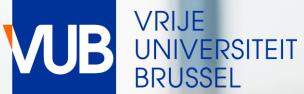

# **VUB-PUBLIC TIMETABLES** ACADEMIC YEAR 2023-2024

# QUICK START GUIDE

# GO TO THE LINK BELOW, AND CLICK ON STUDENT

### VUB PUBLIC TIMETABLE

#### **TE** Vrije Universiteit Brussel

Vrije Universiteit Brussel / Public Timetable Pages

### **Public Timetable Pages**

Welcome at the Public Timetabling App of VUB

Your technical questions about this application are welcome at <u>centrale.roostering@vub.be</u>

For questions about the content of your timetable please contact your faculty.

26/06/2023 The timetables are still under construction at this moment

Jm

Timetable per Study Programme and course

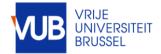

|                                                                                                    | TE            | <b>TE</b> Vrije Universiteit Brussel |                 |                 |                |                 |                                                  |                |               |        |
|----------------------------------------------------------------------------------------------------|---------------|--------------------------------------|-----------------|-----------------|----------------|-----------------|--------------------------------------------------|----------------|---------------|--------|
| COMPOSE YOUR TIMETABLE YOURSELF<br>VICK A PERIOD OR CHOOSE A WEEK                                                                                                    |               |                                      |                 |                 |                |                 | el / Public Timetable<br><u> 25-09-2023</u> 2023 |                |               |        |
| Vrije Universiteit Brussel                                                                                                    |               | Wk<br>wk50                           | <b>Mo</b><br>28 | <b>Ти</b><br>29 | We<br>30       | <b>Th</b><br>31 | Fr<br>1                                          | Sa<br>2        | Su<br>3       | Accour |
| e Universiteit Brussel / Public Timetable Pages / <b>Timetable per Study Programme an</b> Iay         Wk01*         Now         Full week         Q Search                            | nd course     | wk51                                 |                 |                 |                |                 |                                                  |                | 10            | stomiz |
| Sea       1         stud       23-24 Sem1         23-24 Sem1 & Sem2       earch study program         23-24 Sem2       culty modeltraj ▼         Education level m ▼         Q Search |               | wk52<br>wk01<br>wk02                 | 18<br>25        | 12<br>19<br>26  | 13<br>20<br>27 | 14<br>21<br>28  | 15<br>22<br>29                                   | 16<br>23<br>30 | 17<br>24<br>1 |        |
| Add: study programme Separator +  Filter && Result                                                                                                    | My criteria 🛛 | Cha                                  | inge p          |                 | l<br>elative   | e star          | ť                                                |                | ~             |        |
| Q                                                                                                    |               | Nothing selec                        | G               |                 |                |                 |                                                  |                |               |        |
|                                                                                                    |               | Show sch                             | edule           |                 |                |                 |                                                  |                |               |        |

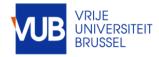

### ! SOME ABBREVIATIONS ARE IN DUTCH IN THE STUDENT SYSTEM FOR ENGLISH PROGRAMMES, STUDENT GROUPS AND COURSES

#### SOME EXAMPLES

#### Preparatory programme : VRB or SCH

TVRB Communicatiewetenschappen - Standaard traject (2324), ES

1VRB Communication Studies <sub>IL</sub>Standaard traject (2324), ES

1VRB Handelsingenieur - Standaard traject (2324), ES

#### Model trajectory : standaartraject

#### Lecture : hoorcollege Tutorial : werkcollege

type of lesson

Hoorcollege

type of lesson Werkcollege

#### The whole studentgroup : algemeen Lecture : HOC Tutorial Group 2 : WPO GRP 02

student group

Business Information Systems 1021460ANR (WPO GRP 01 BUEC -2324)

student group

Financial Accounting 1021456ANR (Algemeen 2324)

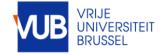

# SEARCH FOR STUDY PROGRAMME, COURSES, LECTURES, TUTORIAL-STUDENTGROUPS, OR COMBINATIONS HEREOF

# MOVE THE RESULTS TO MY CRITERIA, CLICK ON SEPARATOR, DRAG THE +SIGN BETWEEN THE SEARCH ITEMS AND CLICK ON SHOW SCHEDULE

| TE Vrije Universiteit Brussel                                                  |                                               |                     |                    |  |  |  |  |  |
|--------------------------------------------------------------------------------|-----------------------------------------------|---------------------|--------------------|--|--|--|--|--|
| Vrije Universiteit Brussel / Public Timetable Pages / Timetable per Study Prog |                                               |                     |                    |  |  |  |  |  |
| Today                                                                          | < wk01- >                                     | Now Full week       | <b>လ</b> Search    |  |  |  |  |  |
|                                                                                | Search                                        |                     |                    |  |  |  |  |  |
|                                                                                | study programme 🗸                             | business            | ् Search           |  |  |  |  |  |
|                                                                                | <ul> <li>✓ 2324</li> <li>Q. Search</li> </ul> | Faculty modeltraj 🗸 | Bachelor<br>Search |  |  |  |  |  |

|         | Separator + 🕕                                                               |
|---------|-----------------------------------------------------------------------------|
|         |                                                                             |
|         |                                                                             |
| My cri  | teria 0                                                                     |
| -       | <b>teria 0</b><br>iness Economics - Startplan Business Economics (2324), ES |
| 1BA Bus |                                                                             |

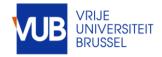

# VIEW IN GRAPHICAL FORM OF IN TEXT FORM

YOUR RECENT HISTORY IS SAVED

|       | Mon                                   |
|-------|---------------------------------------|
|       | 09:00                                 |
| 09:00 | wk02                                  |
|       | Introduction to Microeconomics (2324) |
|       | ES Decaan, Heyndels Bruno             |
| 10:00 | Hoorcollege                           |
| 10.00 | Introduction to Microeconomics        |
|       | 1021454AER (Algemeen 2324)            |
|       | 11:00 11:00                           |
| 11:00 | wk02                                  |
|       | Business Information Systems (2324)   |
|       | Thys Alexandre                        |
| 12:00 | Hoorcollege                           |
| 12.00 | Business Information Systems          |
|       | 1021460ANR (Algemeen 2324)            |
|       | n                                     |
| 13:00 | 10.00                                 |

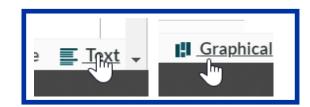

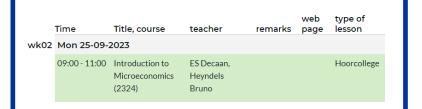

#### History

1VRB International Business - Standaard traject (2324), ES Business Aspects of Technology: Future of Computing (2324) Advanced Finance 4018134FNR (Algemeen 2324)

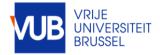

# CLICK ON A TIMEBLOCK TO SEE MORE INFORMATION

|          |                 | ~                                                              |
|----------|-----------------|----------------------------------------------------------------|
| Monday   | 09:00 - 11:00   | CET                                                            |
| 25       | course          | Introduction to Microeconomics (2324)                          |
| 25       | teacher         | ES Decaan                                                      |
| Sep 2023 |                 | Heyndels Bruno                                                 |
| wk02     | type of lesson  | Hoorcollege                                                    |
|          | student group   | Introduction to Microeconomics<br>1021454AER (Algemeen 2324)   |
|          | room number     | Aanvraag Leslokaal                                             |
|          |                 | Q.C                                                            |
|          | campus          | Etterbeek                                                      |
|          | catalog number  | 1021454AER                                                     |
|          | study programme | BA Business Economics - Startplan<br>Business Economics (2324) |
|          |                 | VRB Business & Technology - Standaard<br>traject (2324)        |
|          |                 | VRB International Business - Standaard<br>traject (2324)       |

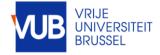

# PERSONALIZE YOUR LAYOUT

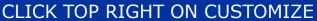

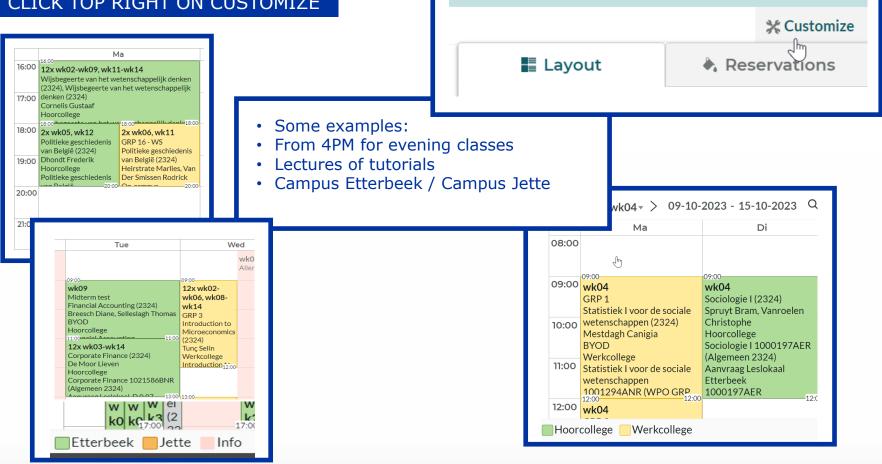

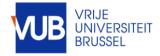

# SUBSCRIBE TO AN ELECTRONIC CALENDAR IN OUTLOOK

#### SELECT THE FULL ACADEMIC YEAR, CLICK SUBSCRIBE, SELECT THE DESIRED TIME SPAN, AND IMPORT THE LINK

| Subscribe                                              | Var                     | daag < > 28 - 30 september 2023<br>donderdag<br>28                                                                                                    |
|--------------------------------------------------------|-------------------------|----------------------------------------------------------------------------------------------------|
|                                                        | 4:00                    |                                                                                                    |
|                                                        | 5:00                    |                                                                                                    |
|                                                        | 6:00                    |                                                                                                    |
| Subscribe                                              | 200<br>8:00<br>9:00     | Elektriciteit-1 (2324). studiedeelnr: 1018547ANR. studiedeelnr: 007995,<br>Dotreppe Guillaume, Werkcollege, Elektriciteit-1 1018547ANR<br>Bevestigd                                                                                                    |
|                                                        | 10:00                   | Marconato Anna, infosessie resultaten pretoets wiskunde, benodigde (                                                                                                    |
| Time Relative 4 weeks 🗸 🗸                              | 11:00                   |                                                                                                    |
|                                                        | 12:00                   |                                                                                                    |
| Copy Relative 4 weeks tc<br>18-09-2023 - 15-09-2024 —  | 13:00<br>14:00<br>15:00 | Gender, Diversity and Politics (2324). studiedeelnr: 4012537FNR.<br>studiedeelnr: 004821, Gender, Diversity and Politics (2324).<br>studiedeelnr: 401977FNR. studiedeelnr: 009065, Celis Karen,<br>Hoorcollege, Gender, Diversity and Politics 4012537FNR (Algemeen<br>Bevestigd |
| https://cloud.timeedit.net/be_yb/web/student/ri653     | 16:00                   |                                                                                                    |
| Copy and paste the following link into a calendar prog |                         | B1B62CD32B49B68.ics                                                                                                    |

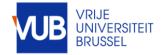

|       | Mon                                       | Tue   | 09:00 Wed       |                        |                | 09:00 09:00  |              |                     |               |
|-------|-------------------------------------------|-------|-----------------|------------------------|----------------|--------------|--------------|---------------------|---------------|
| 09:00 | 09:00<br>wk04                             |       | wk04            | wk04                   |                |              | wk04         |                     |               |
|       | Introduction to Microeconomics (2324)     |       | GRP 2           | GRP                    |                | GRP 1        | GRP 4        |                     |               |
|       | ES Decaan, Heyndels Bruno                 |       | Financial 🛛 👩   | Introd ion to          |                | Mathemati    | Introductio  |                     |               |
| 10:00 | Hoorcollege                               |       | Accounting      | V oet omic             |                | cs for       | n to         |                     |               |
|       | Introduction to Microeconomics 1021454AER |       | (2324)          | 324)                   |                | Business     | Microecon    |                     |               |
|       | (Algemeen 2324)                           |       | Sellering       | in lie                 |                | and          | omics        |                     |               |
| 11.00 | 11:00 11:00                               |       |                 | Werkcollege            | 11:00          | 11:00 11:00  | (2324)       | 11:00               | 11:00         |
| 11:00 | wk04                                      |       | v 74            | Introduction to        | wk04           | wk04         | Tunç Selin   | wk04                | wk04          |
|       | Business Information Systems (2324)       |       |                 | Microeconomic          |                | GRP 3        | Werkcolleg   | GRP 2               | GRP 1         |
|       | Thys Alexandre                            |       | r-inancial      | s 1021454AFR<br>12:00- | Business       | Financial    | e            | Mathemati           | Business      |
| 12:00 | Hoorcollege                               |       | Accounting      | 12.00                  | Information    | Accounting   | 12.00        | cs for              | Informatio    |
|       | Business Information Systems 1021460ANR   |       | (2324)          |                        | Systems (2324) | (2324)       |              | Business            | n Systems     |
|       | (Algemeen 2324)                           |       | Selleslagh      |                        | Hanson         | Selleslagh   |              | and                 | (2324)        |
| 17.00 | 13:00                                     |       | 13:00 13:00     |                        | Mathias 13:00  | 13:00 13:00  |              | <b>Econor</b> 13:00 | Lloncor 13:00 |
| 13:00 |                                           |       | wk04            | k04 wk04               |                |              |              |                     |               |
|       |                                           |       | GRP 1           |                        |                | Café         |              |                     |               |
|       | 14-00                                     | 44-00 | Introduction to | 14-00                  | 14-00          | Financial Ac | counting (23 | 24)                 | 14:00         |

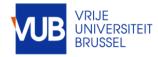